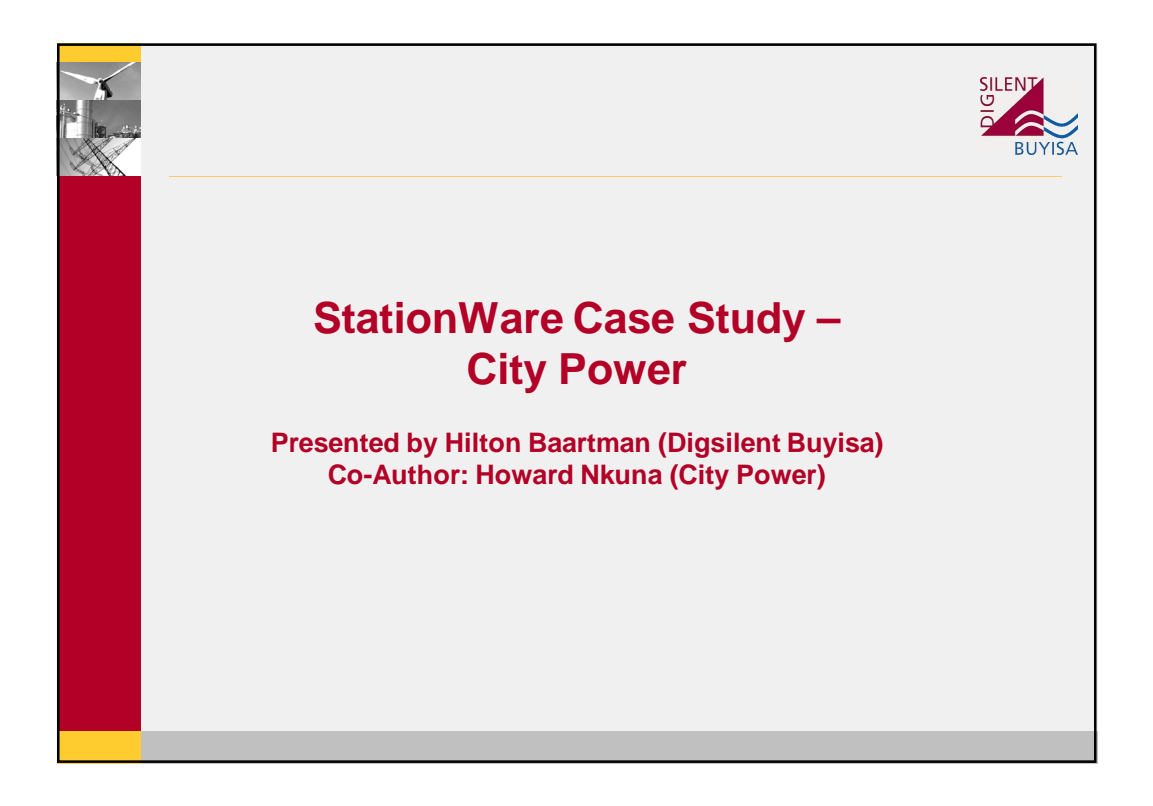

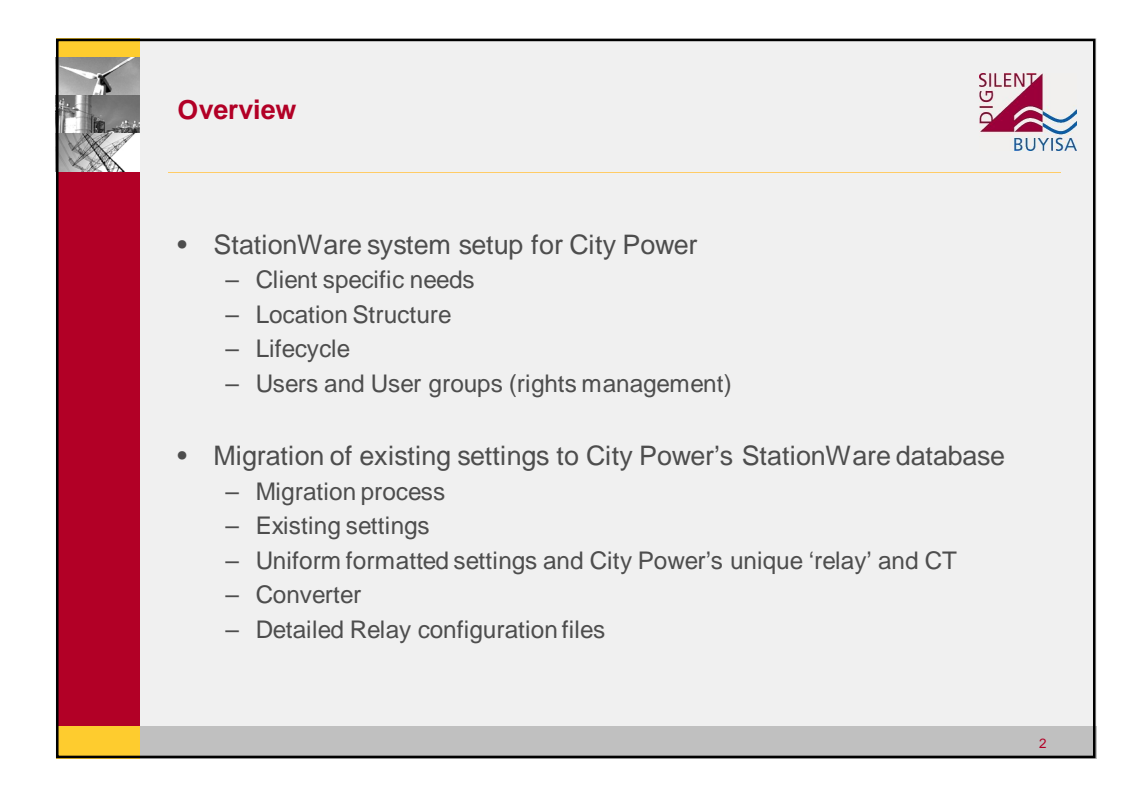

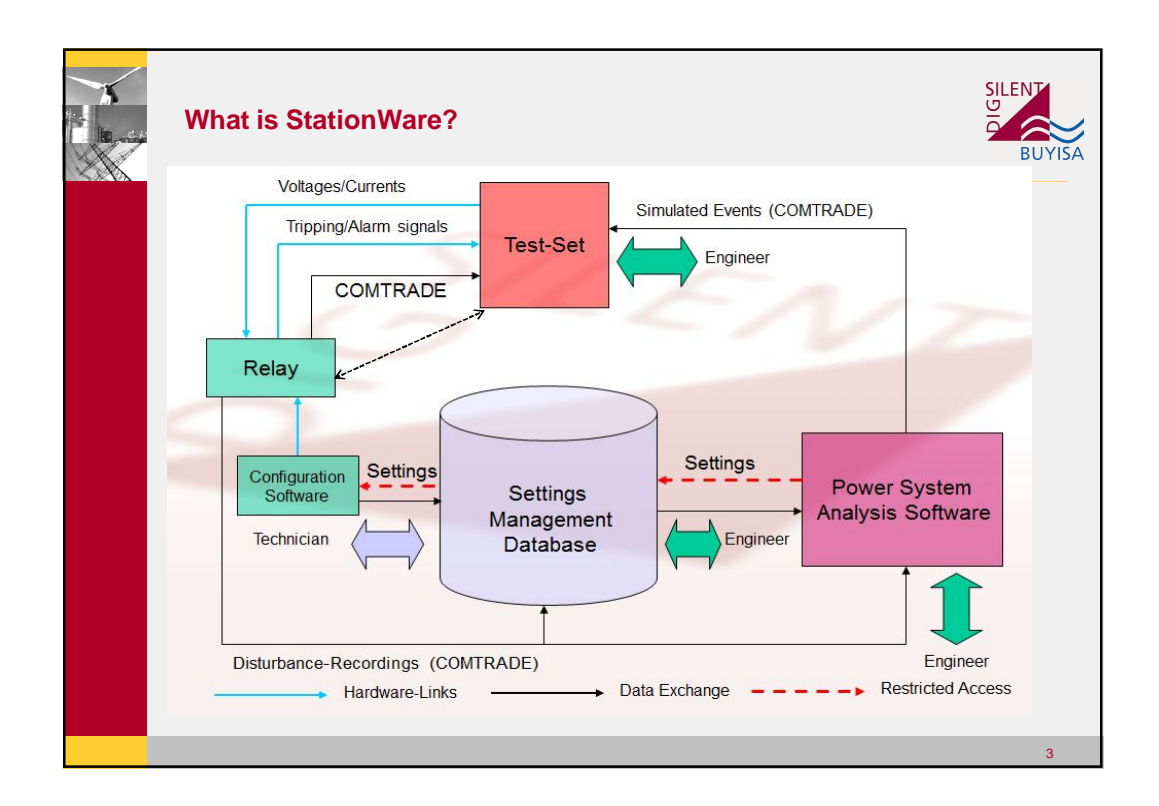

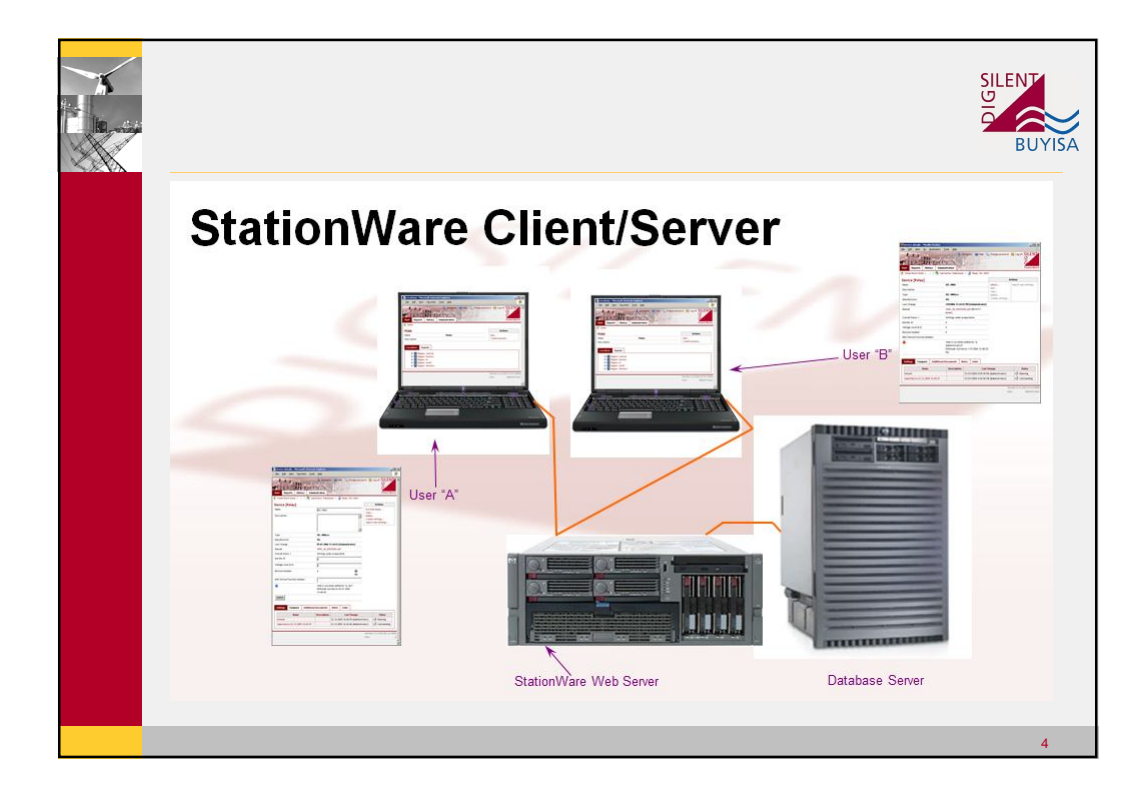

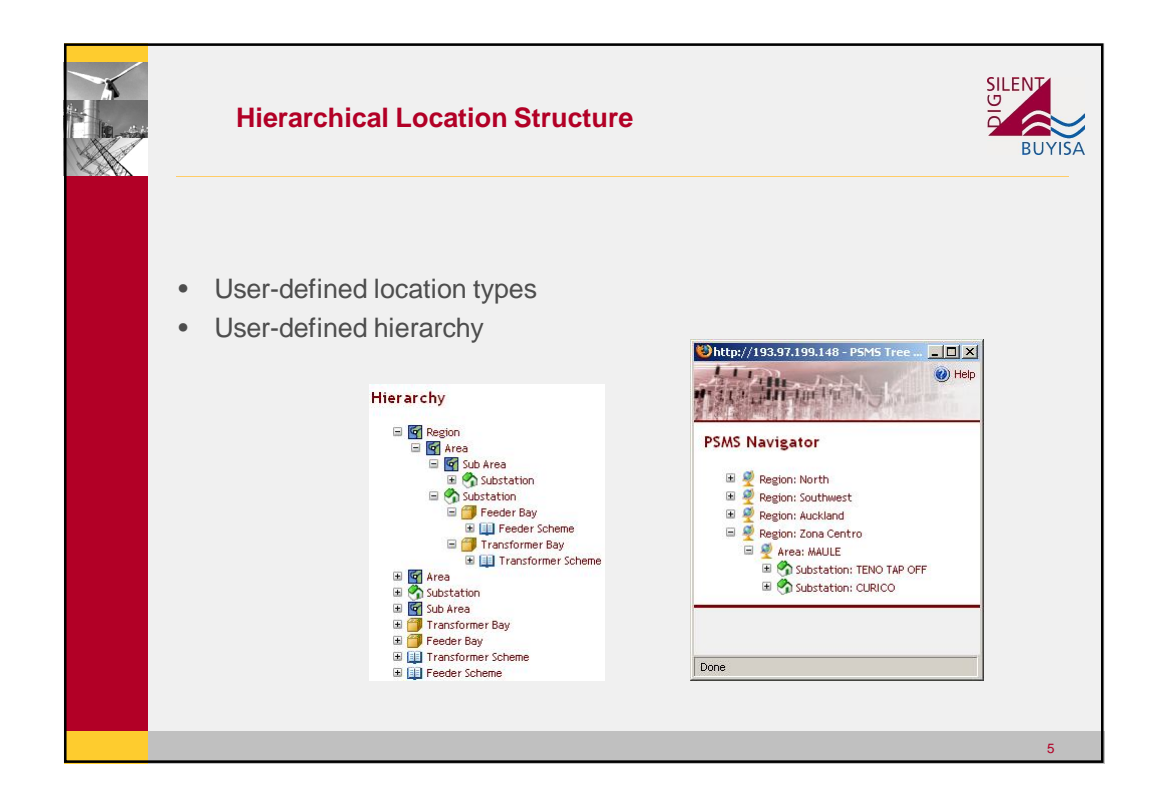

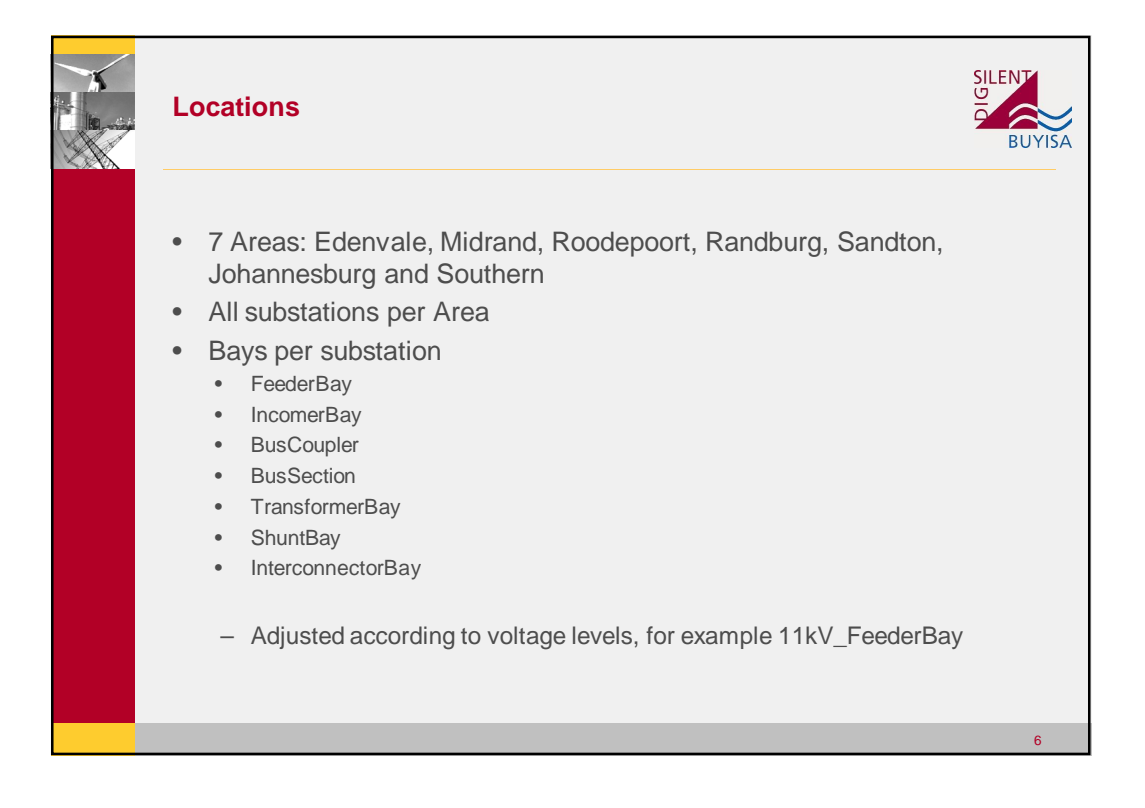

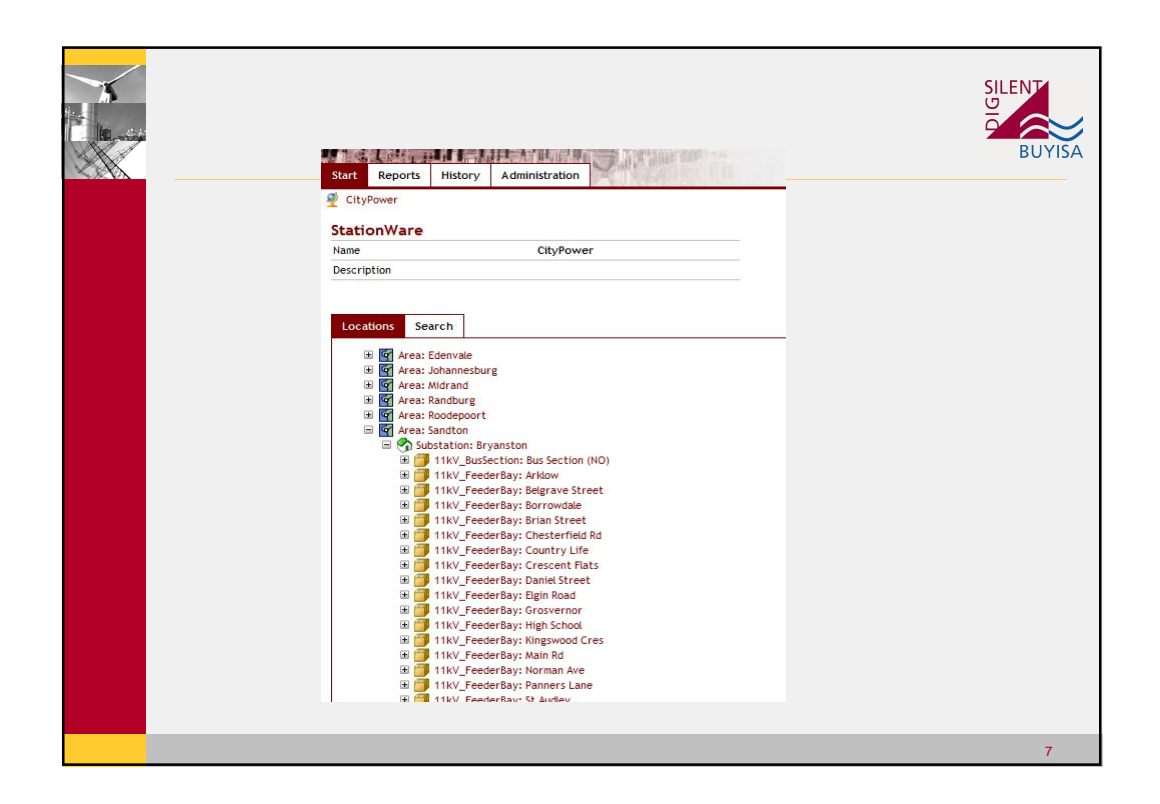

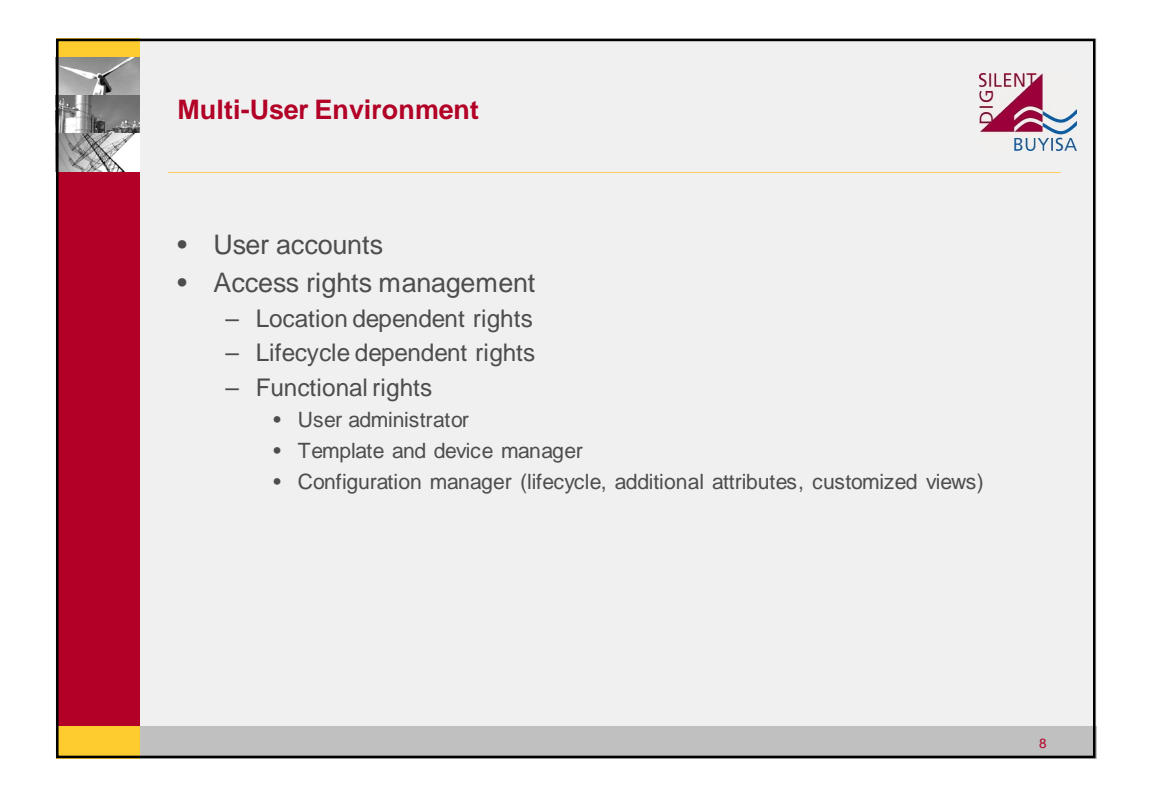

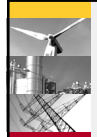

## **Users and User Groups**

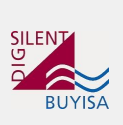

9

- User groups are used to assign location rights and lifecycle/settings rights to users
- 21 Users in total divided into 5 main groups
	- Administrators Super Administrator Rights
	- Settings Engineers Configuration rights for all locations devices and settings
	- Head of Settings Super Administrator Rights
	- Field Technicians– Read only rights for all locations, devices. Lifecycle manager from 'Authorised' state onwards
	- Viewers only Read only rights for all locations, devices and settings. No Administrator rights
- Each user has a username, password and valid email address

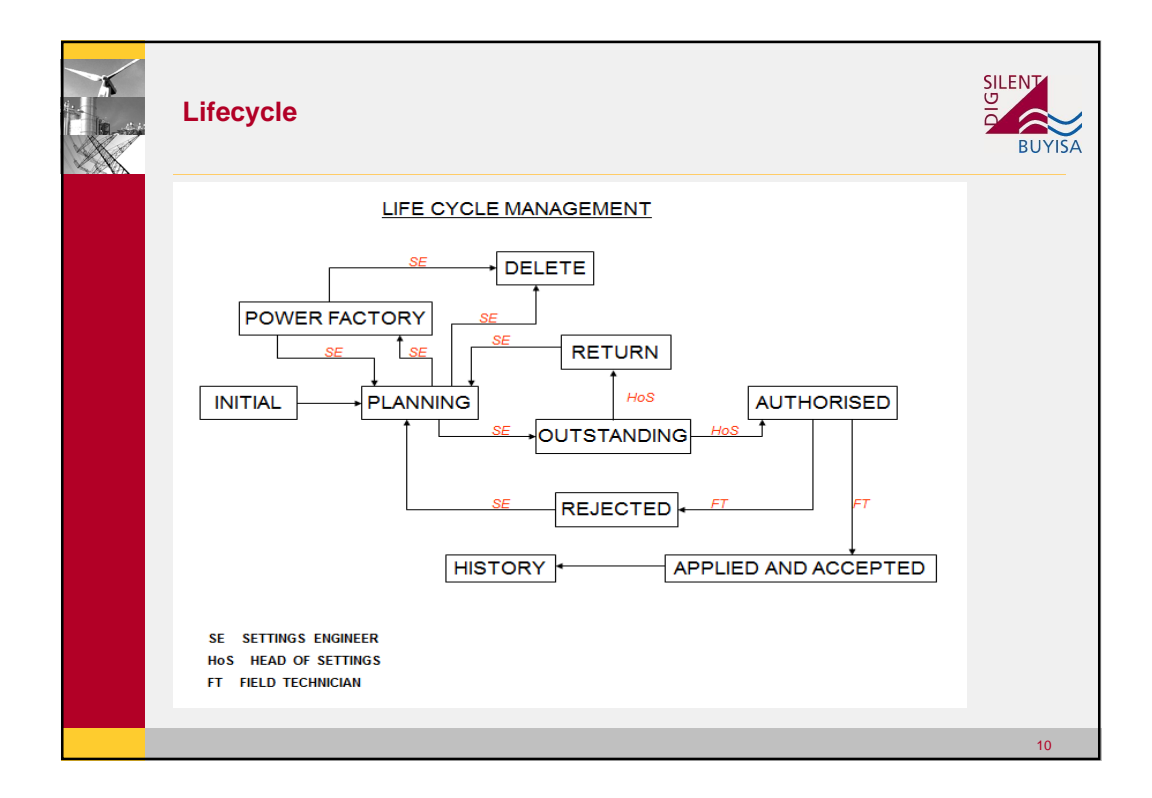

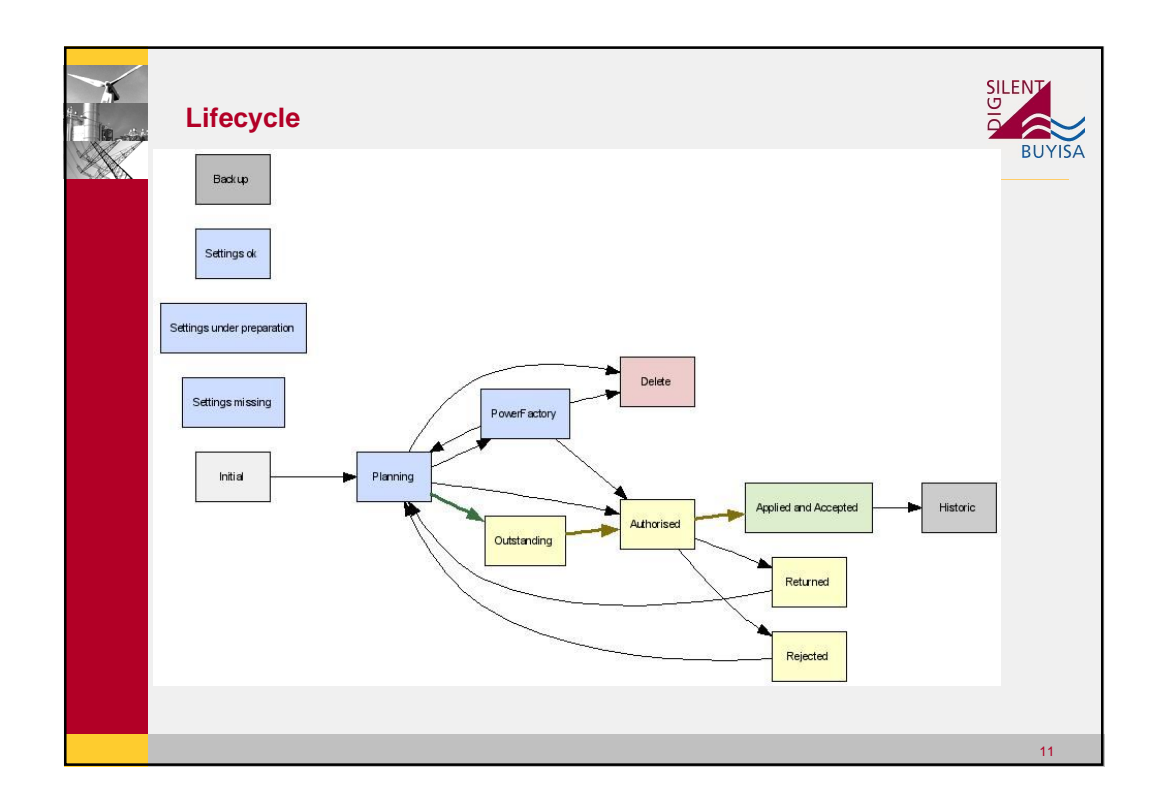

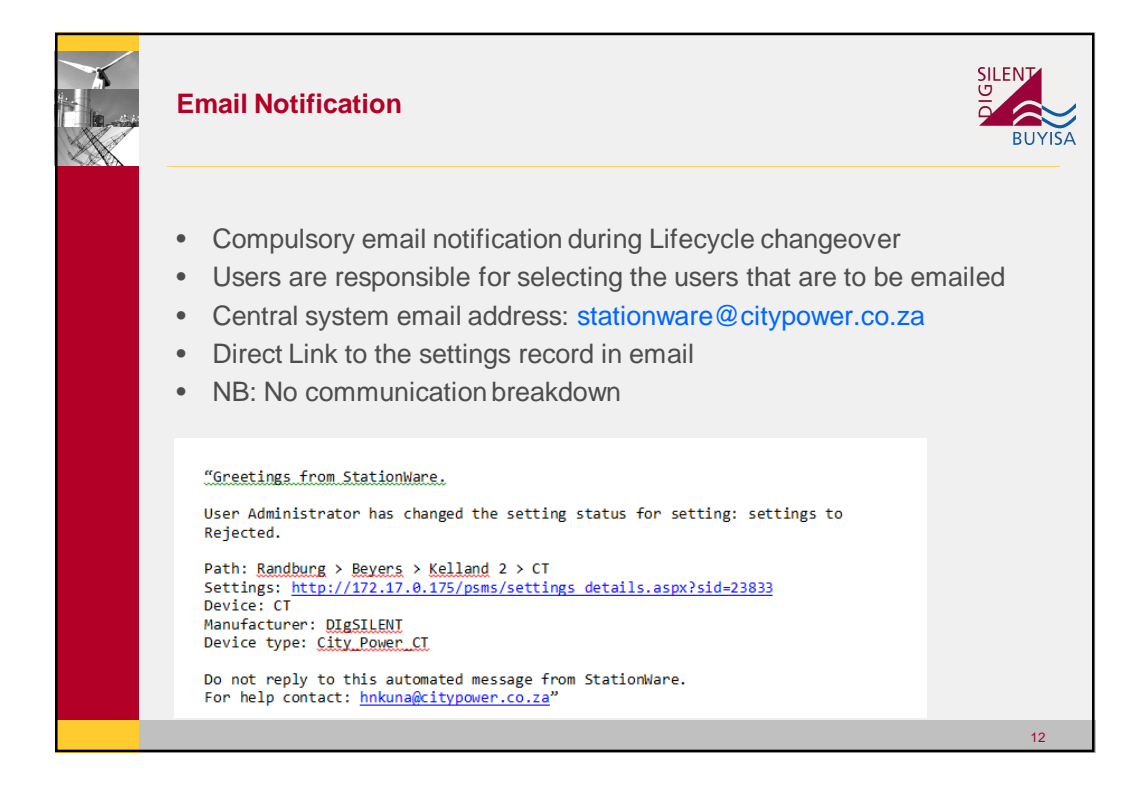

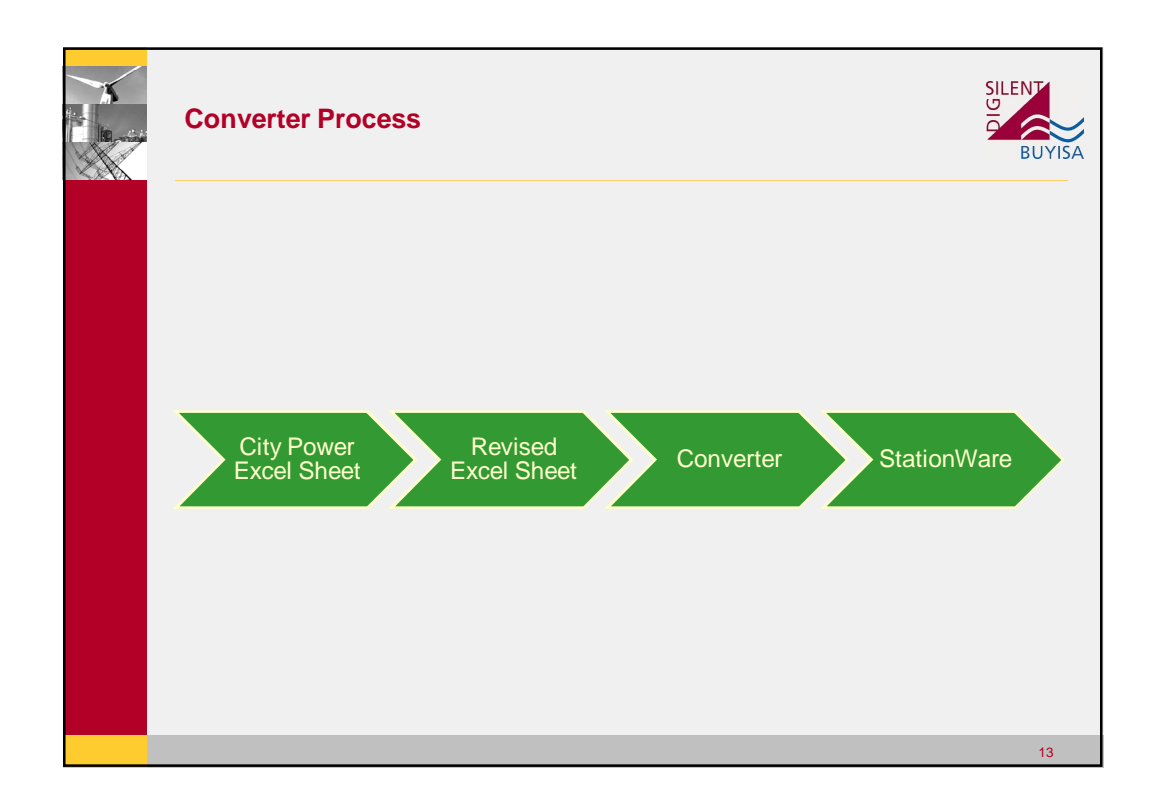

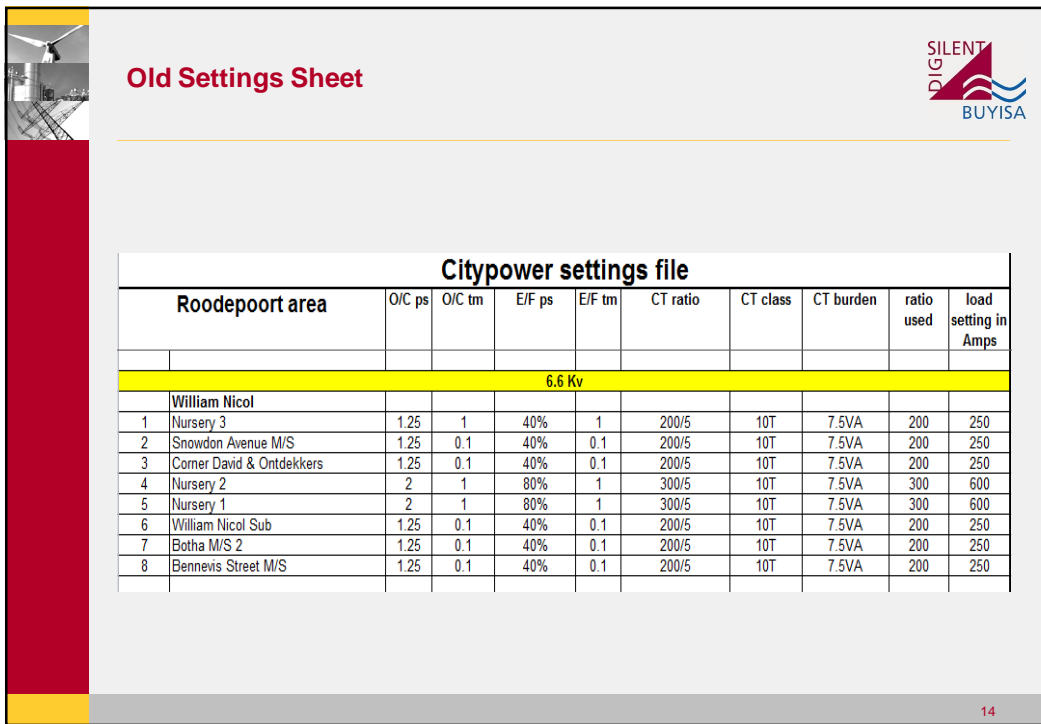

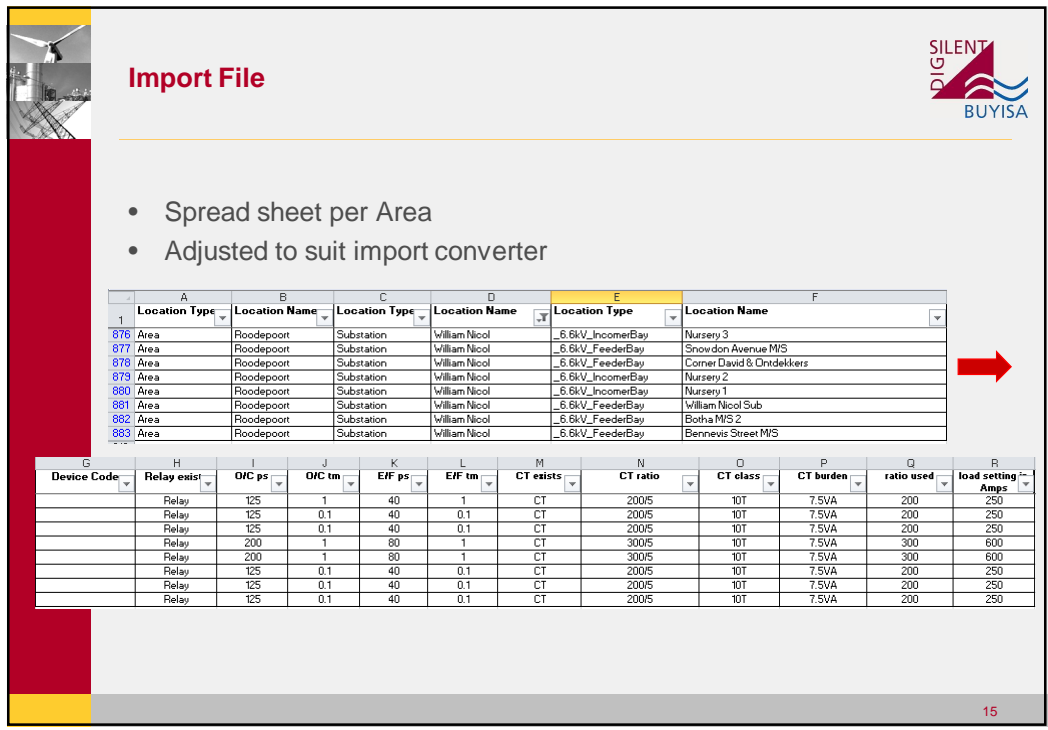

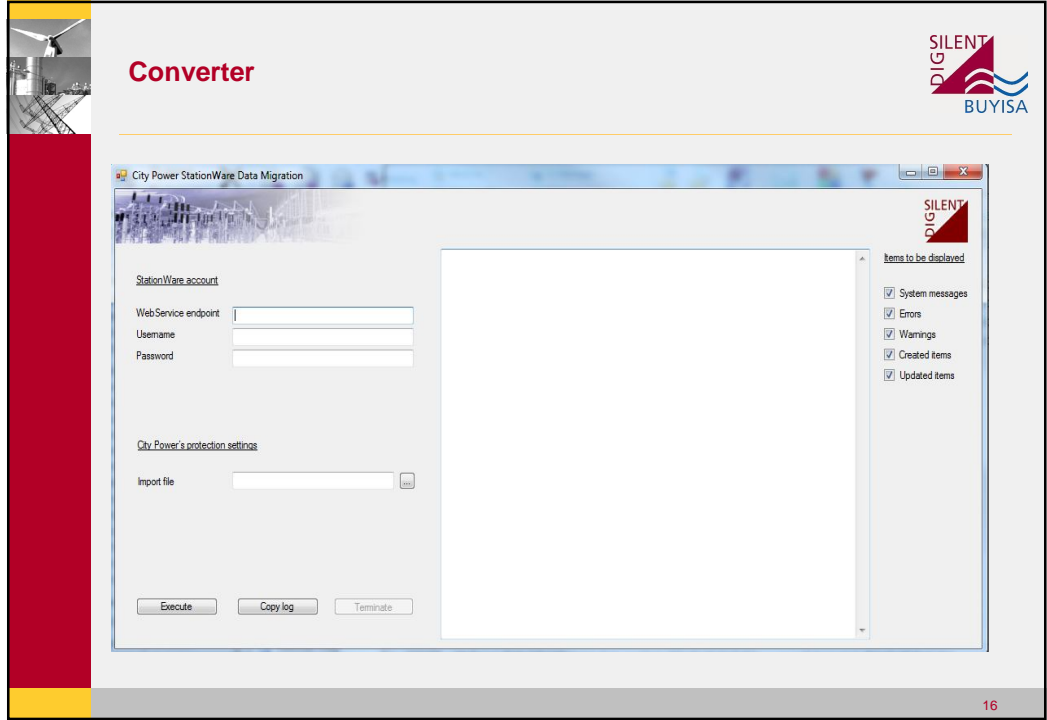

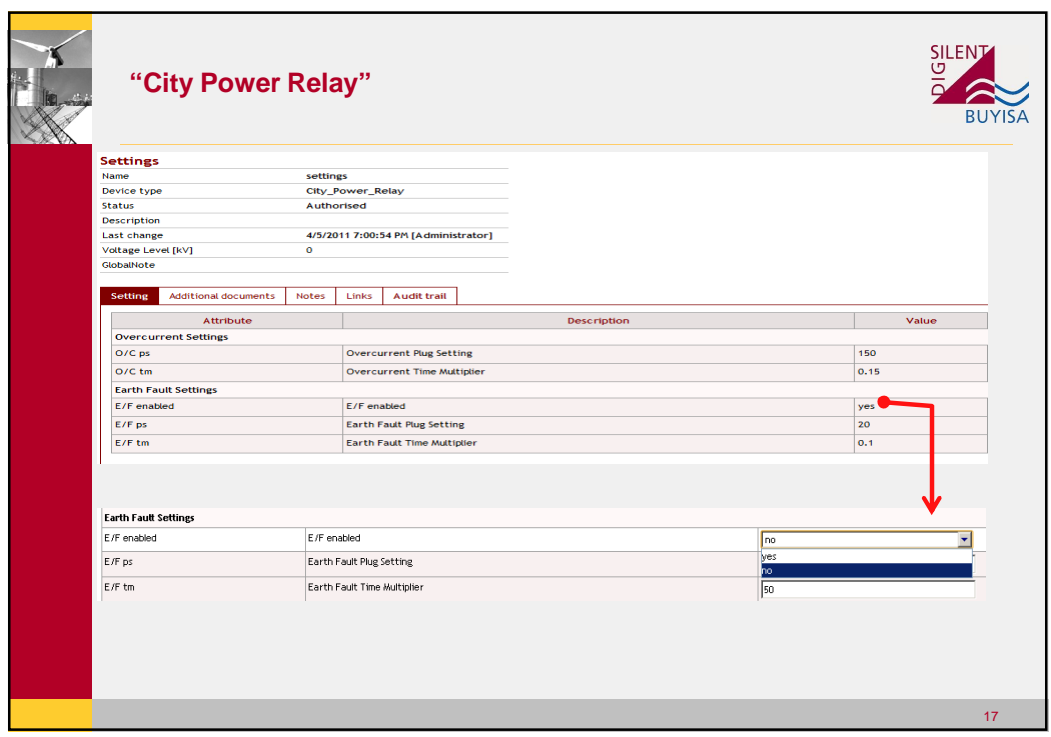

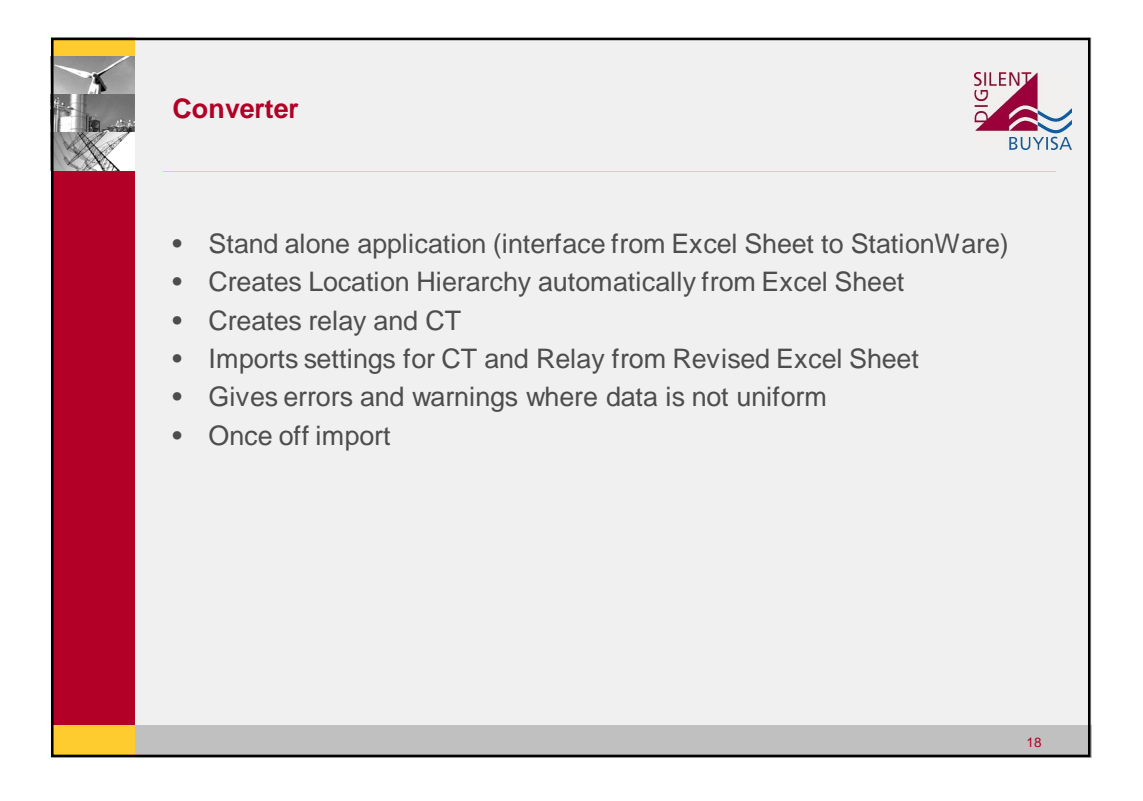

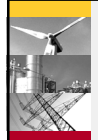

## **Detailed Relay Import**

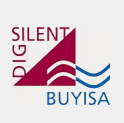

19

- StationWare has the capability to import the relay configuration files from selected manufacturers and selected models
- In the instances where relay configuration files were available, it was imported into StationWare
- City Power had SEL AcSELerator database files and ReyRolle Argus files from the Reydisp Evolution software
- In both cases, the files were converted to text files to import into **StationWare**
- Manual creation of relays and import of settings
- Actual relay configuration files stored at device level on 'Additional Documents in StationWare'

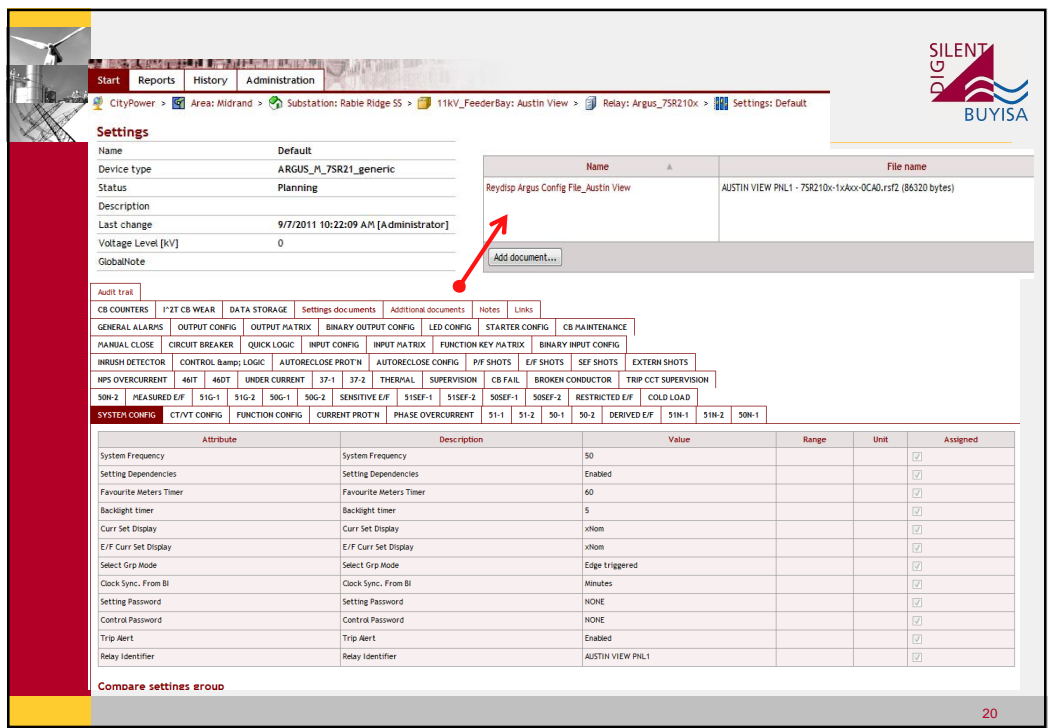

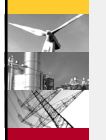

## **End Result**

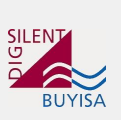

 $21$ 

- Central protection settings management through lifecycle
- Audit trail available Who changed what and when.
- Full communication with email notification
- Security of settings
- Import/Export relay configuration files
- Import/Export settings to Powerfactory
- Fault and Test reports upload available

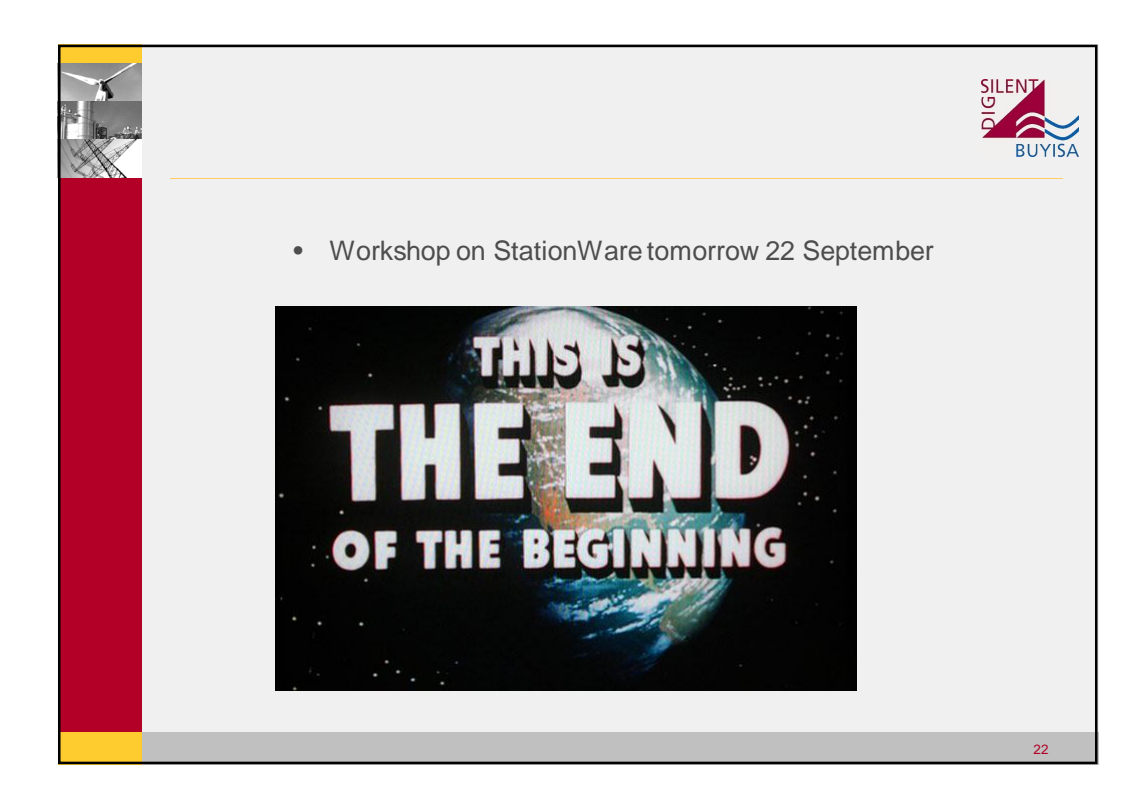